## **Datasheet**

# **Chromecast Control**

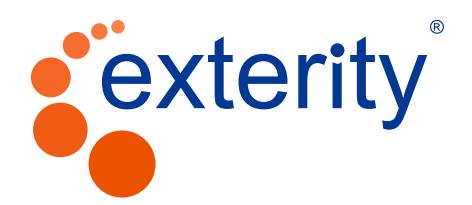

**avsrv-a1008**

# **AvediaServer Chromecast Control a1008 Application**

The AvediaServer Chromecast Control application enables ArtioGuest users to stream content from their mobile device to the device in their room. It also allows central management of Chromecast usage and provides usage statistics and status.

#### **Usage Options**

- Sony BRAVIA® and Philips MediaSuite HFL5014 professional TVs with built-in Chromecast
- Over Wi-Fi, using any SmartTV with a Chromecast dongle attached to an HDMI port

#### **Features**

- Enables users to easily share content from subscription services, such as Netflix or YouTube, from their mobile device directly to the screen
- Restricts users to accessing only the device in their room
- Provides access to statistics on Chromecast usage

#### **Setup**

- Two logically separate networks are required, one for Chromecast and one for other user devices
- Both networks require access to the Internet and must be on different subnets

#### **Chromecast Control Application**

• Lists all discovered Chromecasts, their current status and other operational statistics

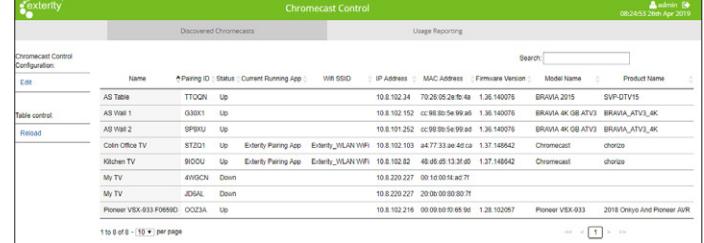

#### • Provides easy to read usage report:

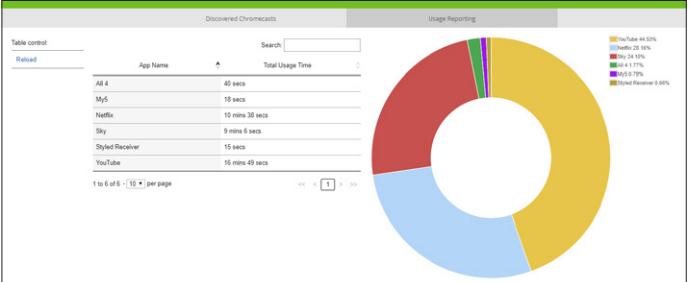

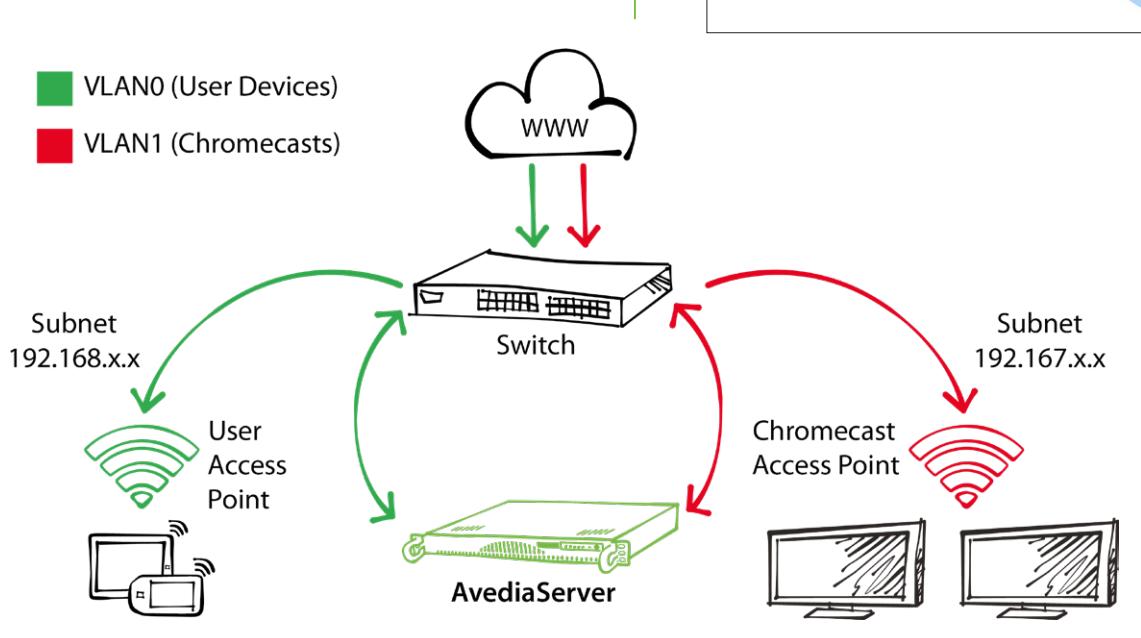

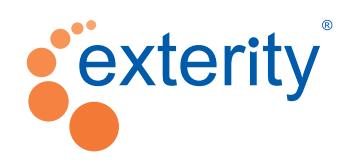

### V8.11 09 | 2019

**Exterity Headquarters**

t: +44 (0) 1383 828 250 w: www.exterity.com e: info@exterity.com

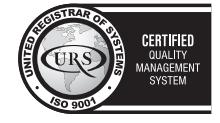

© Exterity.Ltd 2019. All rights reserved. Exterity, the Exterity logo, AvediaServer, AvediaStream, ArtioPortal, AvediaPlayer, ArtioSign, ArtioInsight<br>and ArtioGuest are registered trademarks or trademarks of Exterity Ltd.